# Information Retrieval WS 2016 / 2017

Lecture 13, Tuesday January 31st, 2017 (Knowledge Bases, SPARQL, Translation to SQL)

> Prof. Dr. Hannah Bast Chair of Algorithms and Data Structures Department of Computer Science University of Freiburg

### Overview of this lecture

- **Organizational** 
	- Your experiences with ES12 linear classification proof

■ Content

- Knowledge bases + SPARQL explanation + examples
- Databases + SQL
- SQLite
- SPARQL to SQL

– Performance

- 
- $explanation + examples$
- a lightweight database
- $algorithm + example$
- joins and join order
- ES13: Implement SPARQL → SQL translation and use to process SPARQL queries with Python+SQLite

### Experiences with ES12 1/3

### **Summary / excerpts**

– Most of you found the exercise sheet quite easy

"This was the shortest ex. sheet anyone ever gave to me"

- $-$  In particular, the hint provided was quite extensive
- – Some of you doubted whether you understood it correctly, because it went so relatively easily

"It was so easy that we felt unchallenged and didn't solve it"

- For some it was still tricky because they don't like proofs "I'm not that good in proving things in a formal way"
- Almost everybody participated in the evaluation!

# Experiences with ES12 2/3

- 衷
- **Electromagnetic waves, wavelengths and characteristics**

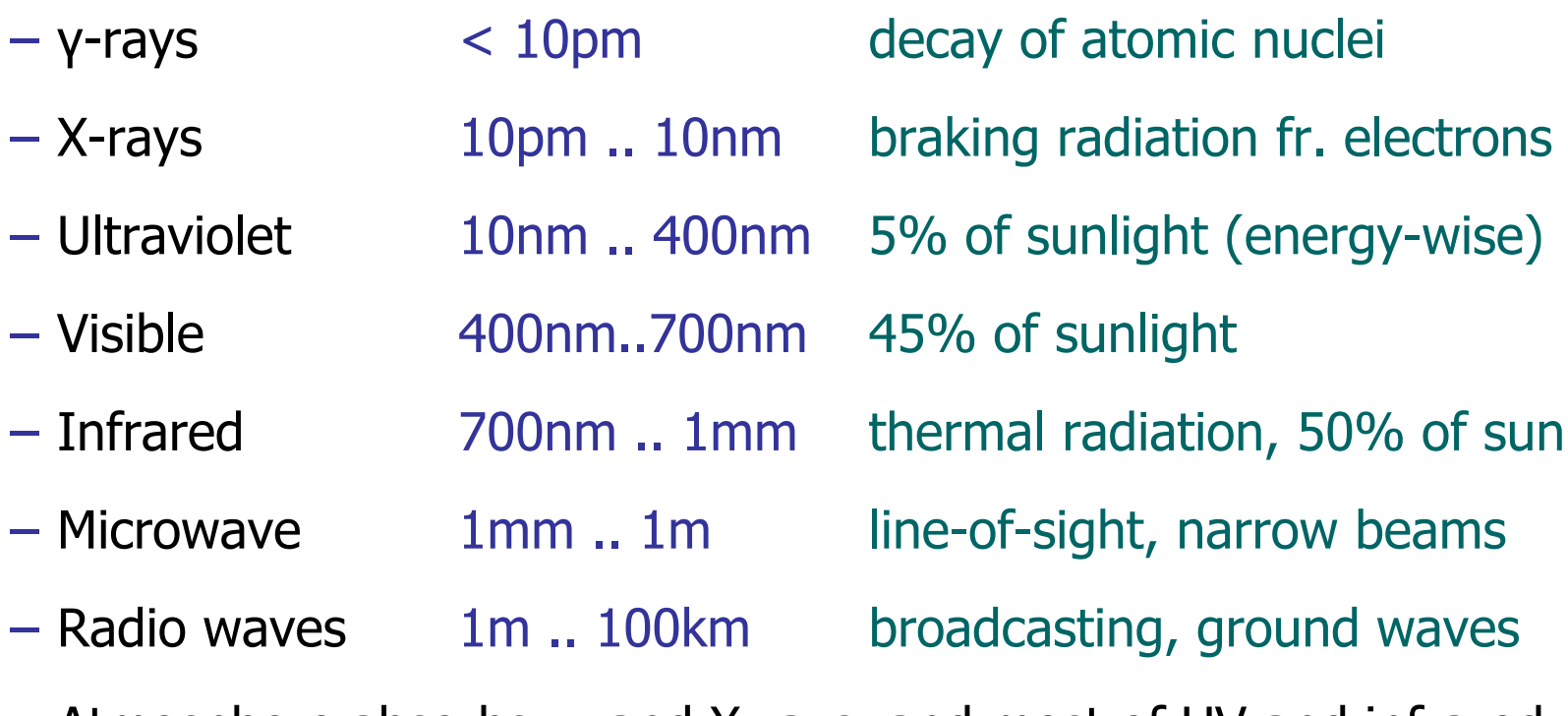

 Atmosphere absorbs γ- and X-rays, and most of UV and infrared Main absorbers: **water vapor**, carbon dioxide, ozone Note: lower wavelength → higher frequency → more energy

### Experiences with ES12 3/3

### **Electromagnetic waves**

- So, in a nutshell, our "visible range" is more or less that part of the sunlight, which is not filtered by the atmosphere
- Understand that what we "see" is actually just "reflection data" (of electromagnetic waves from the 400nm..700nm range) It is as weird, as if we could see WiFi  $\rightarrow$  question on ES13
- Some animals can also see (low wavelength) infrared For example, they can then also "see" temperature directly However, water is a strong absorber of (low wavelength) infrared, so you can't use a biological organ like the eye

# Knowledge Bases and SPARQL 1/7

#### **NHAT IS a knowledge base**

 A knowledge base is a database of statements about entities and their relations

#### Critical: **unique** identifiers for each entity and relation

 A common format / schema is to express all statements as subject predicate object triples:

Brad PittBrad PittJoel CohenEthan CohenBrad Pitt

 acted in Mr. and Mrs. Smithacted in **Burn After Reading** Angelina Jolie acted in Mr. and Mrs. Smith **Burn After Reading Burn After Reading** married to Angelina Jolie

and the con-

### **Freebase and WikiData**

- Freebase is the largest open general-purpose KB to date Started by Metaweb in 2007, acquired by Google in 2010 Current size: **≈3 billion** triples on **≈60 million** entities Freebase has become read-only in March 2015 and most of its data will eventually be merged into WikiData
- WikiData is the soon-to-become largest open generalpurpose knowledge base to data WikiData is the "Wikipedia" among the knowledge bases Current size: **<sup>≈</sup>135 million** triples on **≈25 million** entities

### **Reification**

– Restriction to triples is no real restriction: n-ary relationships can also be represented as triples:

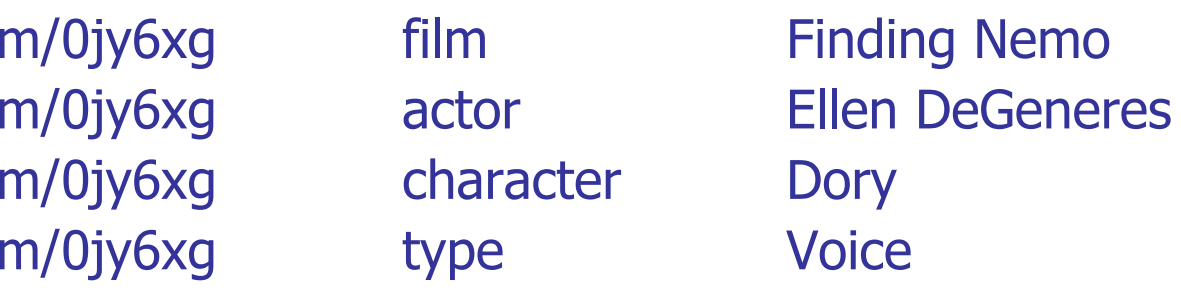

m/0jy6xg is an entity name from Freebase

In the example above, it's a so-called mediator, which serves as a link between the entities it connects

The dataset for ES13 has no mediators

Knowledge Bases and SPARQL 4/7

- **Relation to the "Semantic Web"** 
	- The Semantic Web initiative is concerned with making knowledge base data **explicitly** available on the web Variant 1: semantic mark-up in normal web pages Typical format: Microdata or JSON-LD Variant 2: web pages containing only structured data Typical format: RDF
	- No rules that enforce consistent entity or relation names The hope is that people adhere to standards nevertheless, and that machines can resolve the remaining heterogeneity Anyway: this is **not** the topic of this lecture / course

### **NHAMM** Is SPARQL

- The standard query language for knowledge bases **SPARQL** <sup>=</sup> **S**PARQL **P**rotocol **A**nd **R**DF **Q**uery **L**anguage
- Example query in natural language: actors who are married and played together in at least one movie
- The same query expressed in (simplified) SPARQL

SELECT ?person1 ?person2 ?film WHERE { ?person1 acted\_in ?film . ?person2 acted\_in ?film . ?person1 married to ?person2 }

### **SPARQL syntax**

- In the lecture today, we use a simplified syntax
	- In "real" SPARQL, names of subjects / predicates / objects may contain whitespace and are surrounded by <…>
- The actual SPARQL syntax is slightly more complicated and has many more features
	- In particular, it involves namespace prefixes, so that names can be made globally unambiguous
	- See the Wikipedia page or the W3C specification if you are interested
	- Not relevant for our lecture today

Knowledge Bases and SPARQL 7/7

### **SPARQL queries as subgraphs**

ANGELINA

 $JOLIF$ 

 $nc$ 

- One can view a knowledge base as a **graph**, where the KB nodes are the entities, and the edges are the relations
	- A SPARQL query is then a sub-graph with variables at some or all of the nodes
	- Solving the query then amounts to finding all matches of the subgraph in/the (large) knowledge base graph

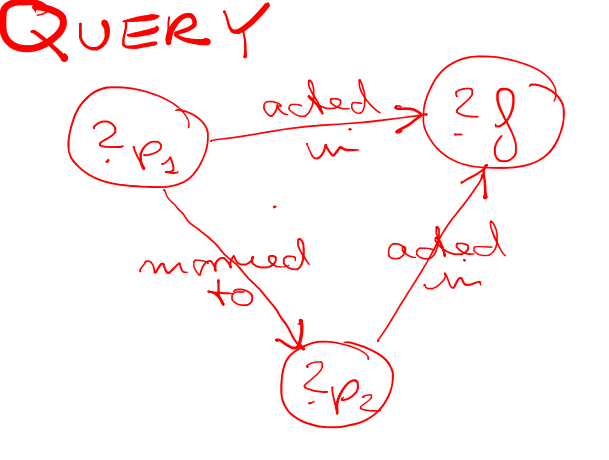

Zung

 $\mathcal{L}_{\infty}$ 

FRAS  $P1T$ 

acted

lly. &

## Databases and SQL 1/4

### **Introduction**

– Data from a knowledge base can also be stored in an ordinary database

ΞĒ

This is also what we do in the lecture and for ES13

 $-$  The standard query language for databases is SQL

**SQL** <sup>=</sup> **S**tructured **Q**uery **L**anguage

 On the following slides, let us recap the basics from databases and SQL via a few examples

#### **NHAT IS a database**

- For this lecture, a database is a collection of tables, where each table has a fixed number of columns
- For example, we could have one table for each predicate from our knowledge base, with two columns each

Table for "acted in" predicate

Table for "married to" predicate

and the con-

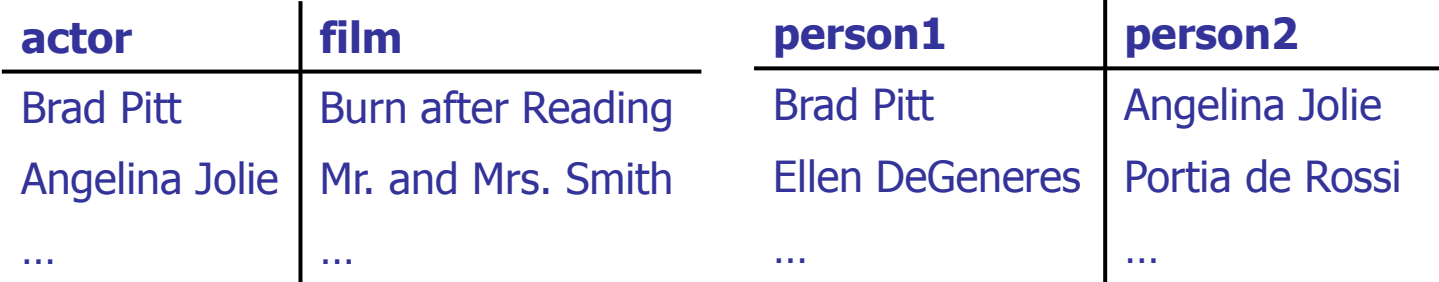

For ES13, you should work with one table (for the whole database) with three columns (subject, predicate, object)

### Databases and SQL 3/4

### SQL example 1

Example query FROM **one** table

SELECT actorFROM acted\_in WHERE film = "Burn After Reading";

In words: all actors from movie "Burn After Reading"

現

Principle: select those rows from the specified table which satisfy properties specified in WHERE clause

### SQL example 2

Example query FROM **multiple** tables

SELECT married\_to.person1, married\_to.person2 FROM married\_to, acted\_in AS acted1, acted\_in AS acted2 WHERE married to.person1 =  $\text{acted1}.\text{actor}$ AND married to.person2 = acted2.actor  $AND$  acted1.film = acted2.film;

an Barat

In words: all couples which acted in the same movie

- $-$  Principle: selects items from cross-product  $\mathsf{T}_1 \times \cdots \times \mathsf{T}_\mathsf{k}$ which satisfy properties specified in WHERE clause
- Syntax: us AS for unique names of copies of same table; use table.column to refer to that column from that table
- A full-fledged database, easy to install and use
	- On Debian/Ubuntu install with: sudo apt-get install sqlite3
	- Two types of commands … examples on next slides

SQL commands: must end with a semicolon

- SQLite commands: start with a dot, no semicolon at end
- Two modes to start SQLite:
	- sqlite3 will work on an in-memory database sqlite3 <name>.db create database in that file, and if file exists, use database from that file

Let's read our example tables in SQLite using the commands from the next two slides … it's easy

# SQLite 2/4

- Some useful SQLite commands by example
	- Specifies the column separator used for input and output .separator " " use Ctrl+V TAB for TAB !

ZË<br>Së

– Read table from TSV (tab-separated values) file

.import film.tsv film

- Execute commands from script file (typical suffix is .sql) .read <file with commands>
- Show execution time of every command .timer on

# SQLite 3/4

- Some useful SQL commands by example
	- Create a table with a given schema CREATE TABLE acted\_in(actor TEXT, film TEXT);
	- Create an index for a column of a table CREATE INDEX acted\_in\_index ON acted\_in(actor);
	- Extract / combine data from tables SELECT \* FROM acted\_in WHERE … LIMIT 100;
	- Delete table / index (without error msg if it's not there) DROP TABLE IF EXISTS acted\_in; DROP INDEX IF EXISTS acted\_in\_index;

a kacamatan

# SQLite 4/4

- **Python interface to SQLite** 
	- Executing SQL commands to a SQLite database from within Python is very easy:

表

```
import sqlite3
db = sqlite3.connect("example.db")
cursor = db.cursor()
cursor.execute("SELECT * FROM table")
for row in cursor.fetchall():
  print("\t".join(row))
```
Beware: the SQLite commands (starting with a dot) cannot be executed from within Python, you need SQLite for those

# SPARQL to SQL Translation 1/4

#### **• Motivation**

- We want to translate a given SPARQL query to a SQL query that gives the desired results on a given database
- In the following example, we use one table per relation

CREATE TABLE acted\_in(actor TEXT, film TEXT) CREATE TABLE married\_to(person1 TEXT, person2 TEXT)

Note: all elements from one table are from one relation, so we don't need to store the relation name in the table

For ES13, use **one big table** for all the data, with three columns named **subject**, **predicate**, **object**

This is deliberately different from how we did it in the lecture, so that you have to do some thinking yourself

# SPARQL to SQL Translation 2/4

#### **Example**

- SPARQL query SELECT ?p1 ?p2 ?f WHERE { ?p1 acted\_in ?f . ?p2 acted\_in ?f .
	- ?p1 married to ?p2  ${}^{3}$
- SQL query:

SELECT FROM WHERE AND acted 1. film = acted 2. film;

ĘĒ

# SPARQL to SQL Translation 3/4

### ■ Algorithm

 $-$  It is up to you in ES13, to design a generic algorithm that works for arbitrary basic SPARQL queries

Of the form SELECT <vars>  $\{$  <triples>  $\}$ 

 The algorithm is not difficult, but requires understanding of how the data is stored and how SPARQL and SQL work

So perfect exercise to understand the basics !

On the next slide we give you some valuable advice

SPARQL to SQL Translation 4/4

#### **Algorithm, advice for ES13**

– If there are k query triples in the SPARQL query, have k entries in the FROM clause of the SQL query

FROM freebase as f1, freebase as f2, ... , freebase as fk

– In your code, for each variable from the SPARQL query, build an **array** of all its occurrences in the query, e.g.

?x: f1.subject, f2.object, f5.object

– Then, when building the SQL query, add the corresponding equalities to the WHERE clause, e.g. WHERE  $f1$ .subject =  $f2$ .object AND  $f2$ .object =  $f5$ .object

Note: if ?x occurs m times,  $m - 1$  equalities are enough

### Performance 1/4

**Cross product of tables** 

– Recall that, conceptually, an SQL statement like SELECT … FROM  $\; {\sf T}_1, \; {\sf T}_2, \; ... , \; {\sf T}_k \;$  where  $...$ selects elements from the **cross-product**  $T_1 \times \cdots \times T_k$  (which has  $|T_1| \cdot \cdots \cdot |T_k|$  elements) (where some or all of the T<sub>i</sub> can be the same table)

INI<br>Reiburg

### Performance 2/4

### **D** Joining of tables

- $-$  Each  $...$  =  $...$  in the WHERE clause effectively ask for a JOIN operation between two tables
- Algorithmically, a JOIN requires a **list intersection**
- If we CREATE an index for the respective tables on the respective join attributes, this list intersection gets fast

E.g., by sorting (a copy of) the table by that attribute

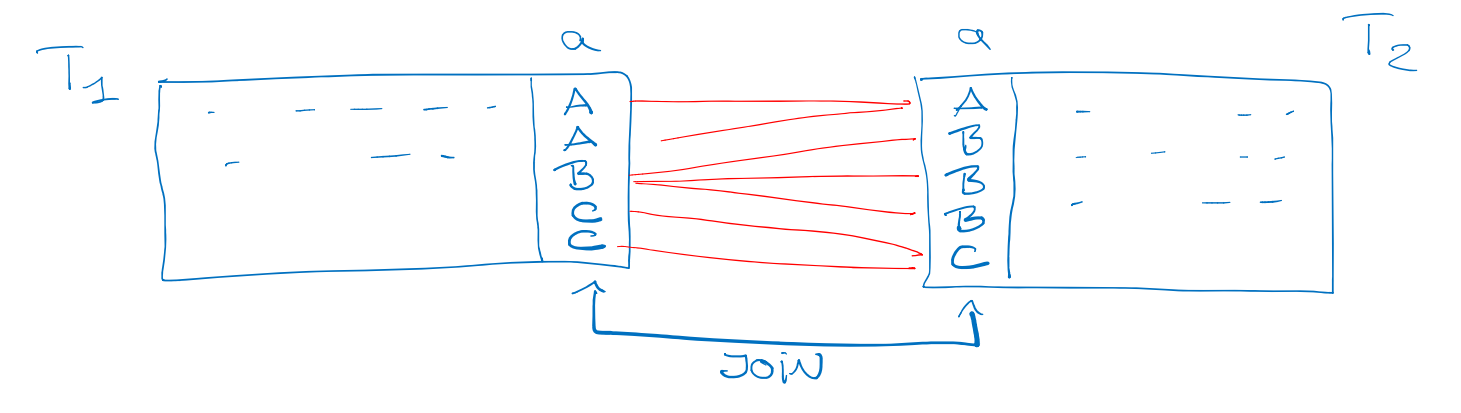

# Performance 3/4

### **Join ordering**

Typical SQL-from-SPARQL queries require multiple joins

Ż.

- Order of joins can make a **huge** performance difference
- For our example query, the acted\_in table (actors films) is more than ten times larger than the married\_to table
- Join order 1: look at all pairs of actors who played in the same film, and for each check whether they are married materialized all pairs of actors from same film (large)
- – Join order 2: look at all married couples and for each get their films and check whether they overlap

materializes list of films of all married people (small)

Performance 4/4

#### **Join ordering, continued**

 Without further ado, SQLite seems to take the order of the tables in the FROM clause as its join order

Ż.

SELECT married\_to.person1, married\_to.person2 FROM acted in as acted1, acted in as acted2, married to WHERE married\_to.person1 =  $film1.actor$ AND married\_to.person2 = film2.actor

 $AND$  acted1.film = acted2.film;

Alternatives: (note that there are 6 possible orderings)

- FROM married\_to, acted\_in as acted1, acted\_in as acted2
- FROM married\_to, acted\_in as acted2, acted\_in as acted1

### References

### ■ Textbook

– Nothing about this topic in the text book by Manning, Raghavan, and Schütze

UNI<br>Freiburg

**Nikipedia** 

- <u>http://en.wikipedia.org/wiki/Knowledge\_base</u>
- <u>http://en.wikipedia.org/wiki/SPARQL</u>
- <u>http://en.wikipedia.org/wiki/SQL</u>
- <u>http://en.wikipedia.org/wiki/SQLite</u>
- <u>http://en.wikipedia.org/wiki/Freebase</u>